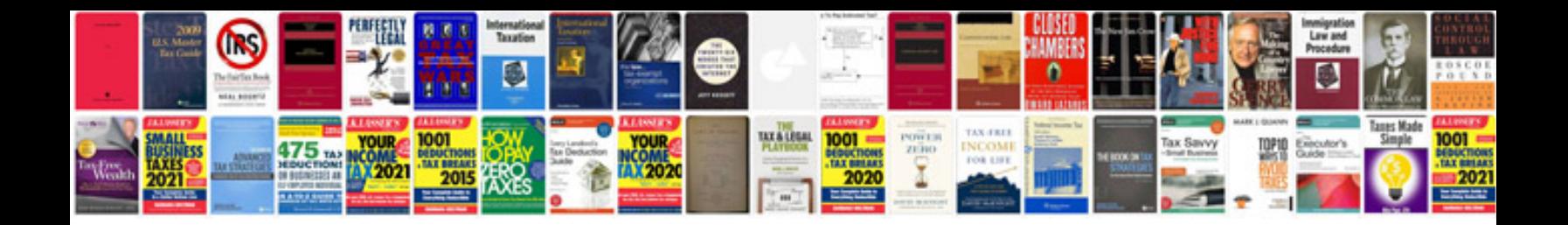

**Ms project 2010 user manual**

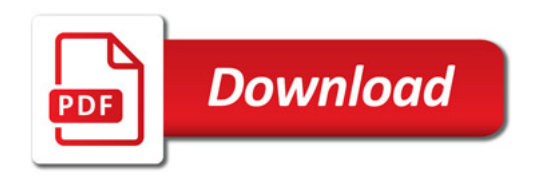

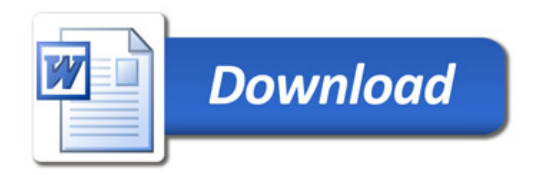